Extending the Cppyy support in Numba

Progress Update

срруу **External Property** 

Aaron Jomy

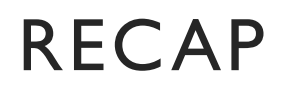

# RECAP

#### • **Cppyy**:

An automatic, run-time, Python-C++ bindings generator

#### • **Cling**

is used in Cppyy's backend since an interactive C++ interpreter provides a runtime exec approach to C++ code

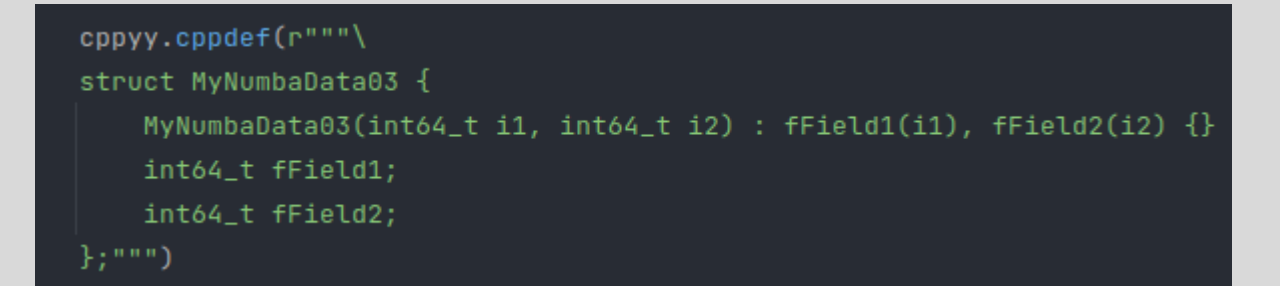

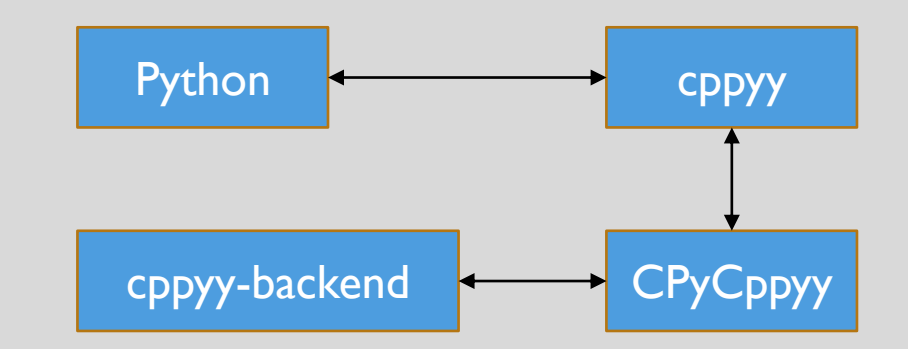

@numba.jit(nopython=True)  $def$  go\_fast $(a, d)$ : trace =  $0.0$ for  $i$  in range(a.shape[0]): trace += d.fField1 + d.fField2 return a + trace

# INTRODUCTION

#### • **Cppyy**:

An automatic, run-time, Python-C++ bindings generator

### • **Cling**

is used in backend since an interactive C++ interpreter provides a runtime exec approach to C++ code

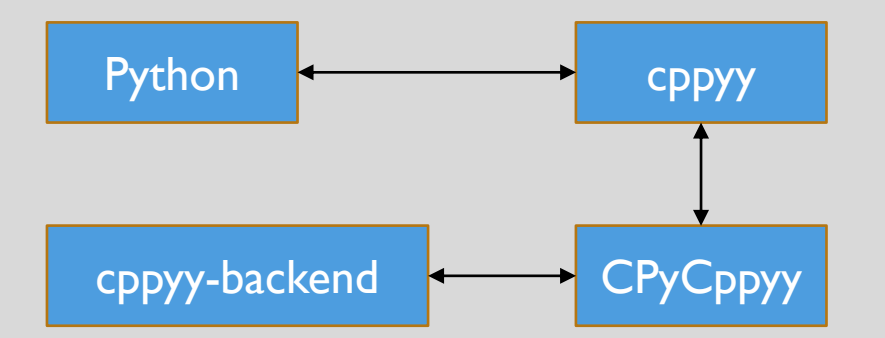

# WHY USE NUMBA?

• **Numba**

JIT compiler that translates Python and NumPy code into fast machine code.

The compute time overhead while switching between languages accumulates in loops with cppyy objects.

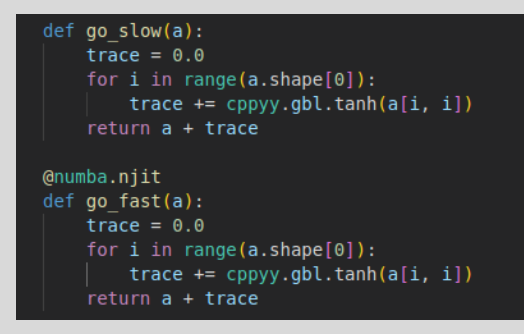

• Numba optimizes the loop and compiles it into machine code which crosses the language barrier only once

 $x = np.arange(10000, dtype = np.float64).reshape(100, 100)$ run jit test $(x)$ 

#### $\checkmark$  0.1s

Numba disabled = 0.10824203491210938 ms Numba typeinfer in dispatcher: array(float64, 2d, C) Numba njit enabled = 0.007867813110351562 ms

# NUMBA PIPELINE

#### • **Typing**

Numba core has a type inference algorithm which assigns a nb type for a variable

#### • **Lowering**

Numba lowers high-level Python operations into low-level LLVM code. Exploits typing to map to LLVM type

#### • **Boxing and unboxing**

convert PyObject\* 's into native values, and vice-versa.

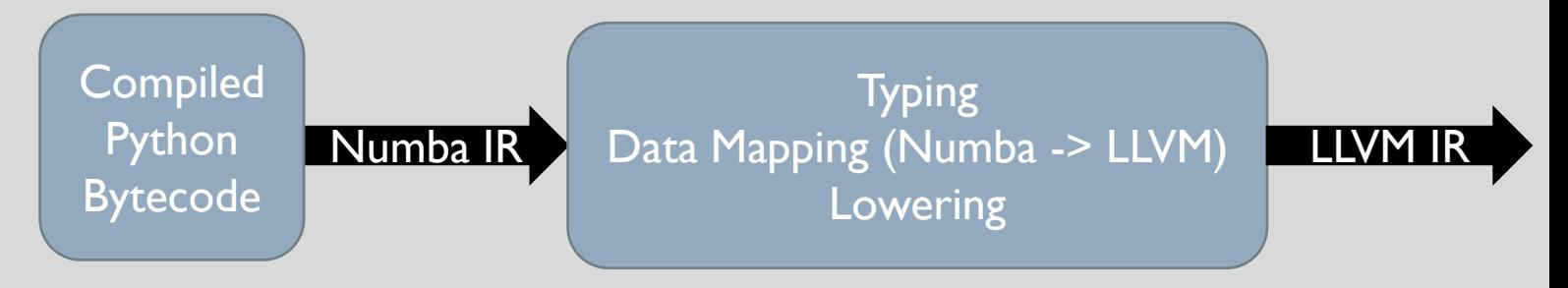

We utilise the runtime numba compilation process to lower C++ code cppdef'ed in Python  $How? \rightarrow$ 

# NUMBA LOW LEVEL EXTENSION API

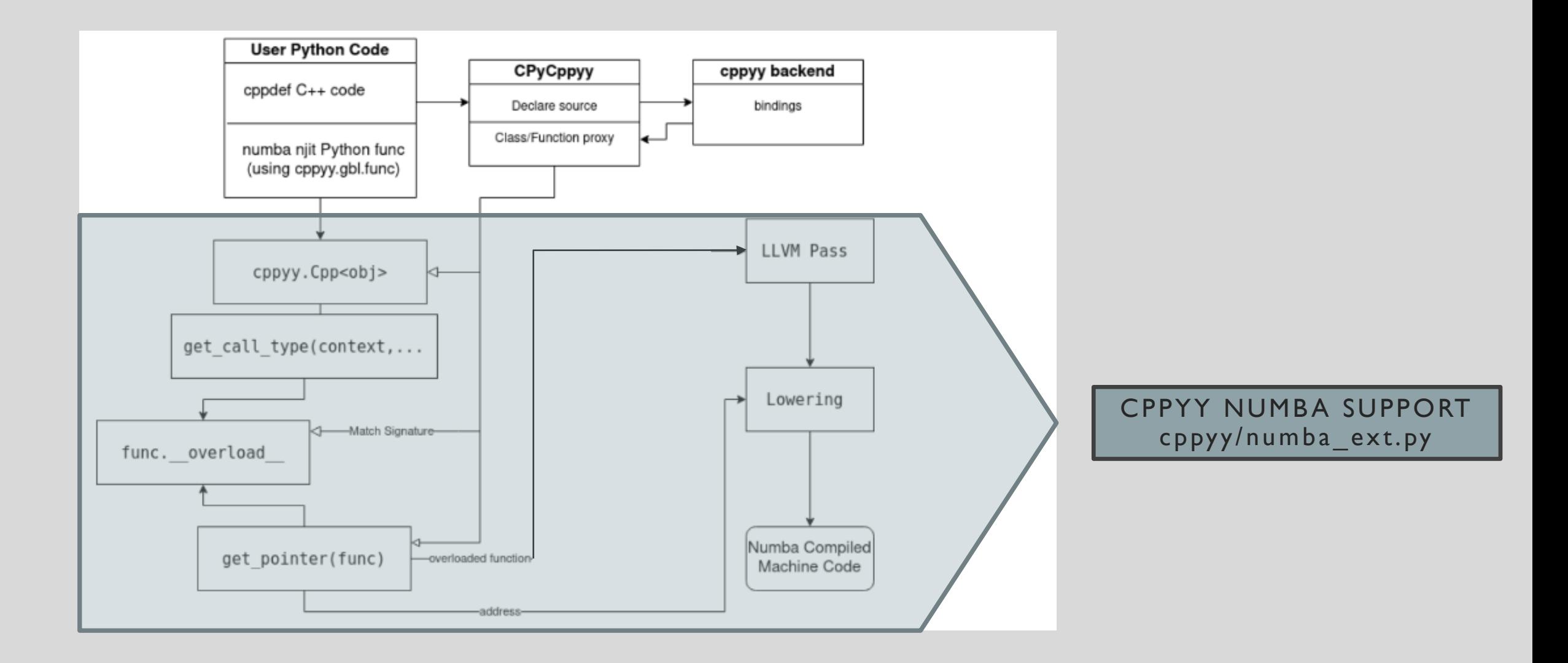

# **STATUS**

Currently, the following features have been added to Cppyy's numba extension:

### Currently, the following functionality has been added to Cppyy's numba extension:

- Extended typing and non type template definition support [Test 9]
- nJIT function pointers to  $C^{++}$  functions that return a reference type [Test 10]
- nJIT support for pointers and reference types to builtins and std::vectors [Test 11- 13]
- Successful typing and overload matching for Eigen templated classes [Test 14]

# POINTER AND REFERENCE TYPE SUPPORT

- The Numba extension now supports njitting ref types, const refs and pointers to C++ methods/functions
- The results are reflected directly on the python side using the ctypes interface that provides a "pointer-like" behaviour that can be emulated in Python

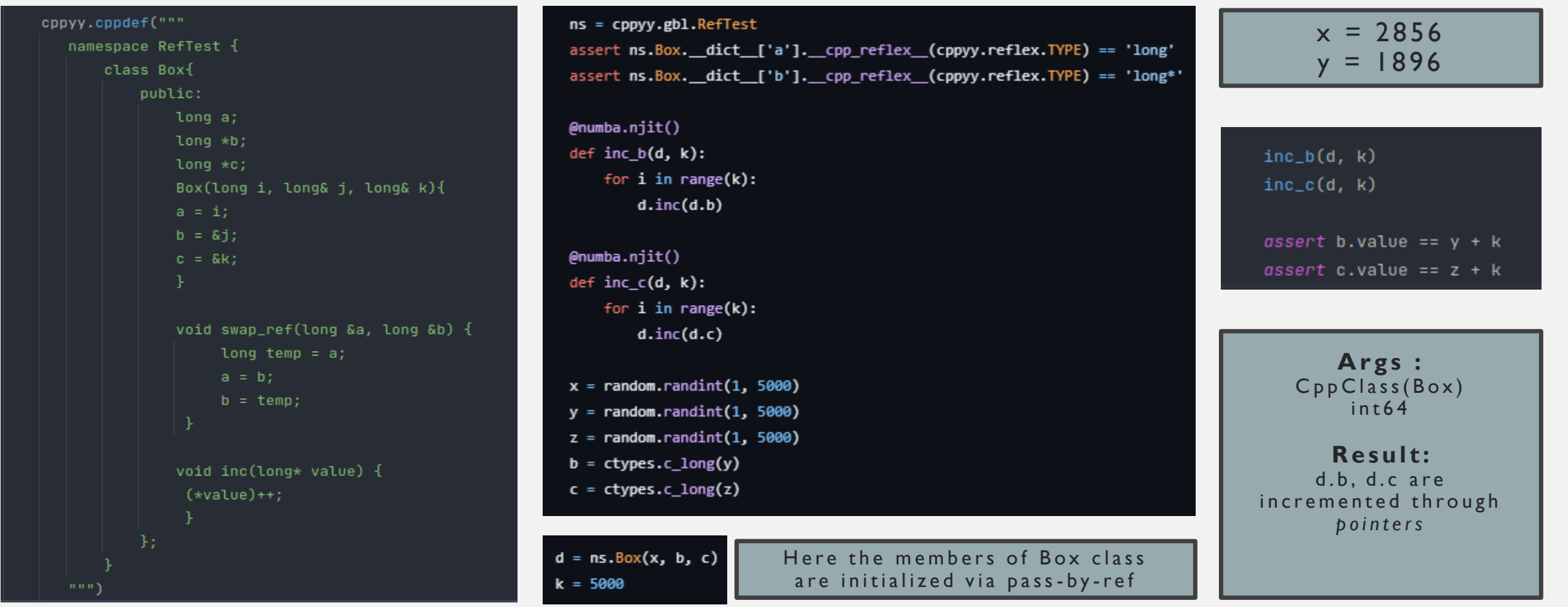

# POINTER AND REFERENCE TYPE SUPPORT

The "pointer" like behavior is especially useful in cases like these

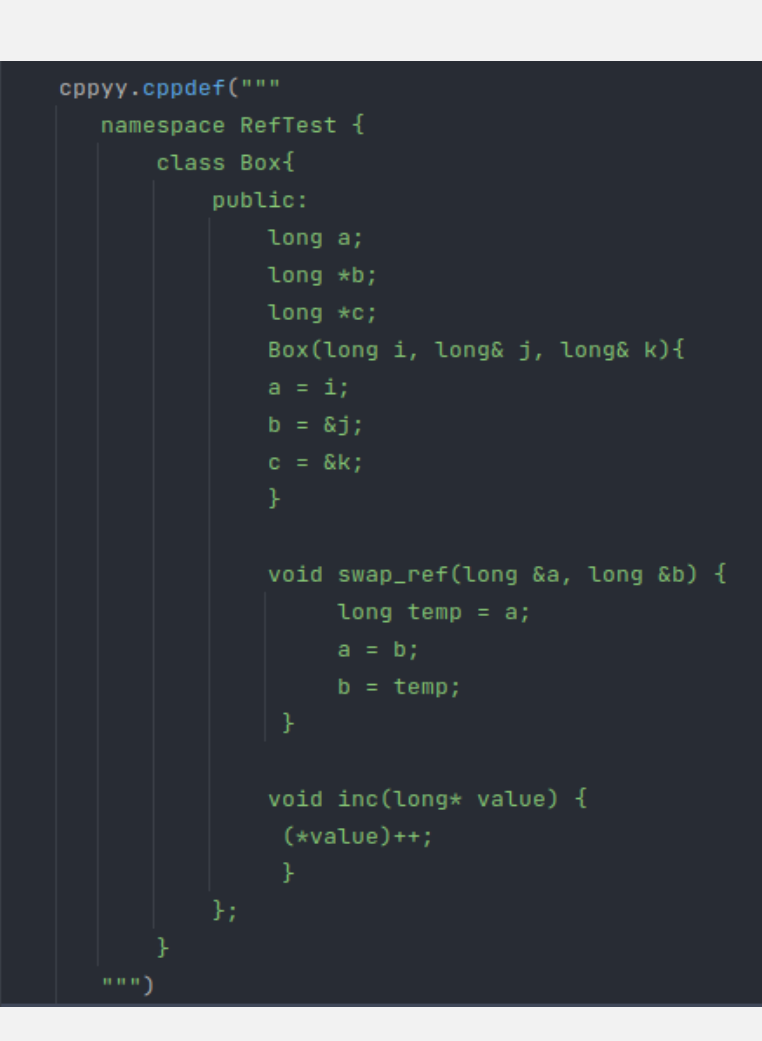

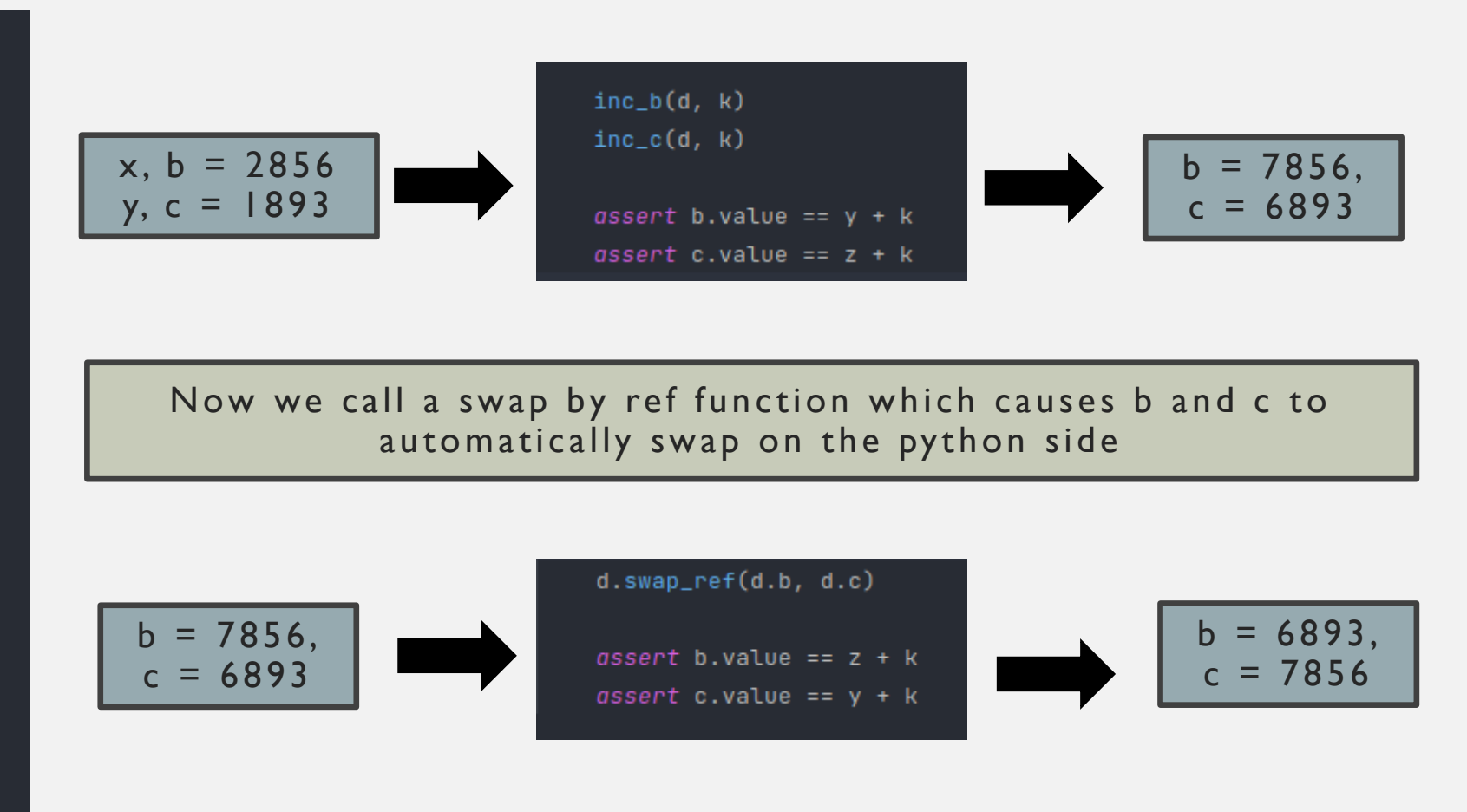

# POINTER AND REFERENCE TYPE SUPPORT

The fact that Numba lowers cppyy calls using C++ pointers to LLVM IR opens the avenue of significant speedups

```
label 0:
    d = arg(0, name=d)[\cdot d \cdot]k = arg(1, name=k)[!k!]$2load_global.0 = global(range: <class 'range'>) ['$2load_global.0']
    $6call_function.2 = call $2load_global.0(k, func=$2load_global.0, args=[Var(k, test_numba.py:433)], kws=(), vararg=None, varkwarg=None, t
    $8get_iter.3 = getiter(value=$6call_function.2) ['$6call_function.2', '$8get_iter.3']
    $phi10.0 = $8get\_iter.3['$8get_iter.3', '$phi10.0']
                                             \Boxjump 10
label 10:
    $10for_iter.1 = iternext(value=$phi10.0) ['$10for_iter.1', '$phi10.0']
   $10for_iter.2 = pair_first(value=$10for_iter.1) ['$10for_iter.1', '$10for_iter.2']
    $10for_iter.3 = pair_second(value=$10for_iter.1) ['$10for_iter.1', '$10for_iter.3']
                                             ['$10for_iter.2', '$phi12.1']
    $phi12.1 = $10for\_iter.2['$10for\_iter.3']branch $10for_iter.3, 12, 28
label 12:
   i = $phi12.1['$phi12.1', 'i']$16load_method.3 = getattr(value=d, attr=inc) ['$16load_method.3', 'd']
   $20load_attr.5 = getattr(value=d, attr=c) ['$20load_attr.5', 'd']
   $22call_method.6 = call $16load_method.3($20load_attr.5, func=$16load_method.3, args=[Var($20load_attr.5, test_numba.py:434)], kws=(), va
    jump 10
                                             \mathbf{I}label 28:
                                             ['Sconst28.0']\$const28.0 = const(NoneType, None)$30return_value.1 = cast(value=$const28.0) ['$30return_value.1', '$const28.0']
                                             ['$30return_value.1']
    return $30return_value.1
Numba Base Function pointer call funcptr: \%".135" = bitcast i8* \%".134" to i8* (i8*, i64*)*
Numba Base Function pointer call args: [<ir.CastInstr '.128' of type 'i8*', opname 'bitcast', operands [<ir.LoadInstr '.127' of type '{i64,
```
We can explore those speedups by also adding pointer and reference support to std::vector objects

This is achieved by constructing IR Pointer Types to Array and Vector Types, that point to cppyy.gbl.std.vector() objects linked to numpy arrays for initialization

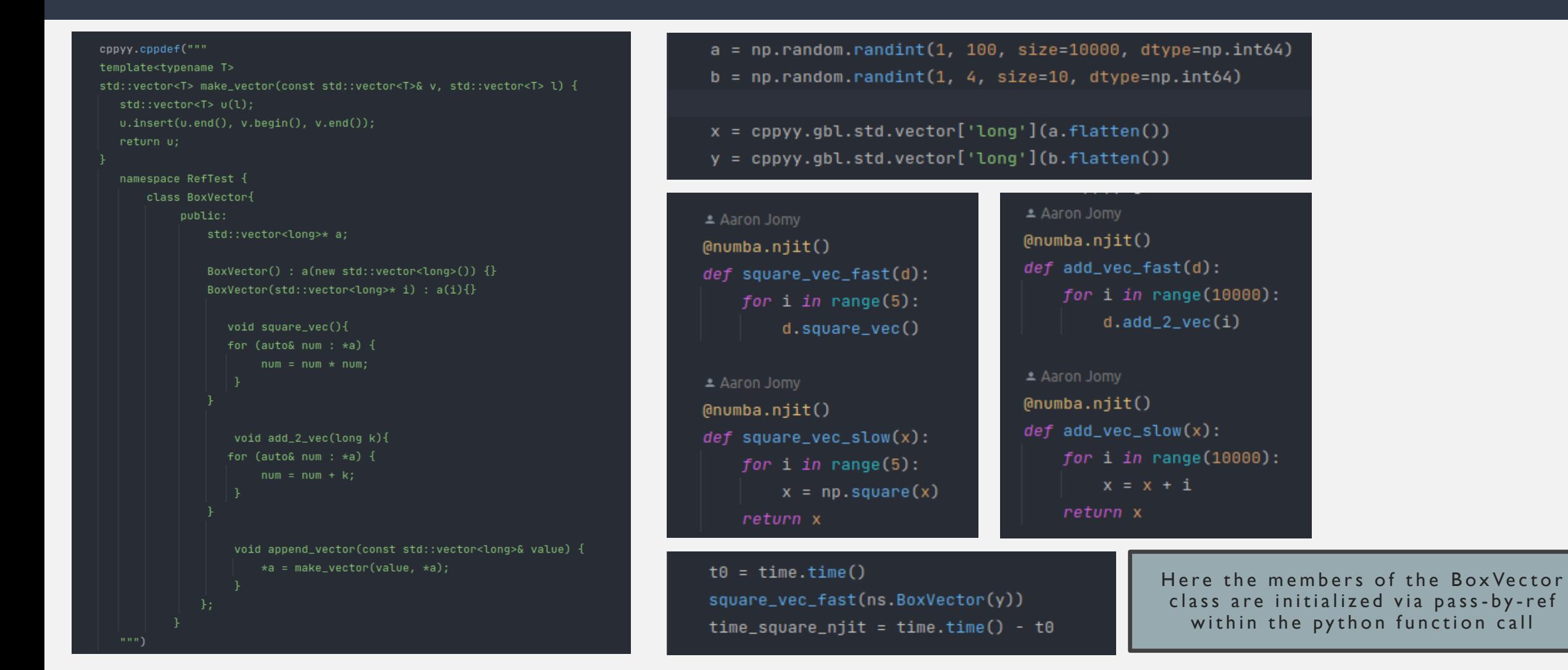

Initial benchmarks with Numpy-C++ equivalent functions for the same operations:

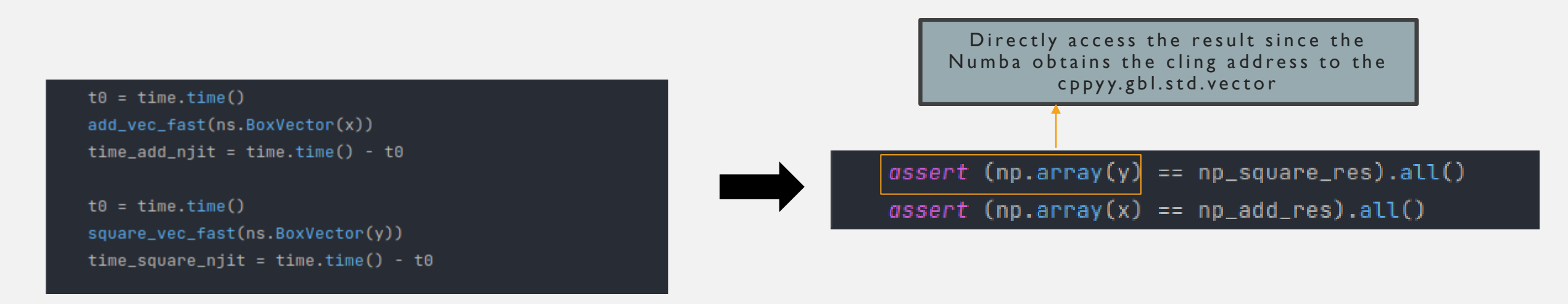

Niitted Cppyy function Standard loop over numpy function

njit execution time: 20.38860321044922 numpy execution time: 77.96597480773926 njit execution time: 0.05817413330078125 numpy execution time: 0.2288818359375

Niitted Cppyy function Njitted Numpy function

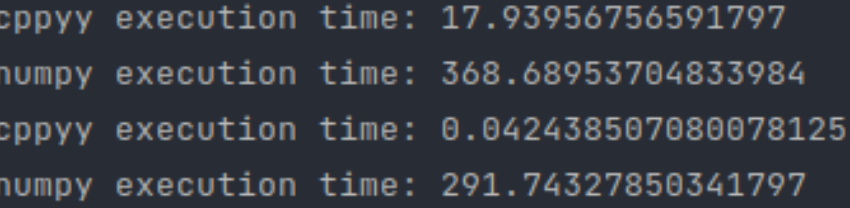

Exploring vectorization speedups with a dot product operation

```
cppyy.cppdef("""
namespace RefTest {
    class DotVector{
        private:
            std::vector<long>* a;
           std::vector<long>* b;
        public:
            long g = 0;long * res = \&g;DotVector(std::vector<long>* i, std::vector<long>* j) : a(i), b(j) {}
            long dot_product(const std::vector<long>& vec1, const std::vector<long>& vec2) {
                               long result = 0;for (size_t i = 0; i < vec1.size(); ++i) {
                                   result += vec[i] * vec[i];return result;
        };
```
Initialising using pointers Running the dot product through p a s s- b y -r e f

Exploring vectorization speedups with a dot product operation

```
cppyy.cppdef("""
namespace RefTest {
    class DotVector{
        private:
            std::vector<long>* a;
            std::vector<long>* b;
        public:
            long g = 0;long * res = \&g;DotVector(std::vector<long>* i, std::vector<long>* j) : a(i), b(j) {}
            long self_dot_product() {
                long result = 0;
                size_t size = a\rightarrow size(); // Cache the vector size
                const long* data_a = a->data();
                const long* data_b = b->data();
                for (size_t i = 0; i < size; ++i) {
                    result += data_a[i] * data_b[i];return result;
```
Even faster dot product by using the D ot Vector datamembers which are in turn std:: vector pointers

Exploring vectorization speedups with a dot product operation

```
Aaron Jomy
@numba.njit()
def dot_product_fast(d):
    res = 0for i in range(10000):
       res += d.self_dot_product()
    return res
def np_dot_product(x, y):
    res = 0for i in range(10000):
       res += np.dot(x, y)return res
```
 $x = c$ ppyy.gbl.std.vector['long'](a.flatten()) y = cppyy.gbl.std.vector['long'](b.flatten())  $d = ns.DotVector(x, y)$ dot\_product\_fast(d)  $res = 0$ 

 $t0 = time.time()$ njit\_res = dot\_product\_fast(d)  $time\_njit = time.time() - t0$ 

 $res = 0$  $t0 = time.time()$  $res = np\_dot\_product(x, y)$  $time_np = time.time() - t0$ 

# SOME BENCHMARK TRENDS

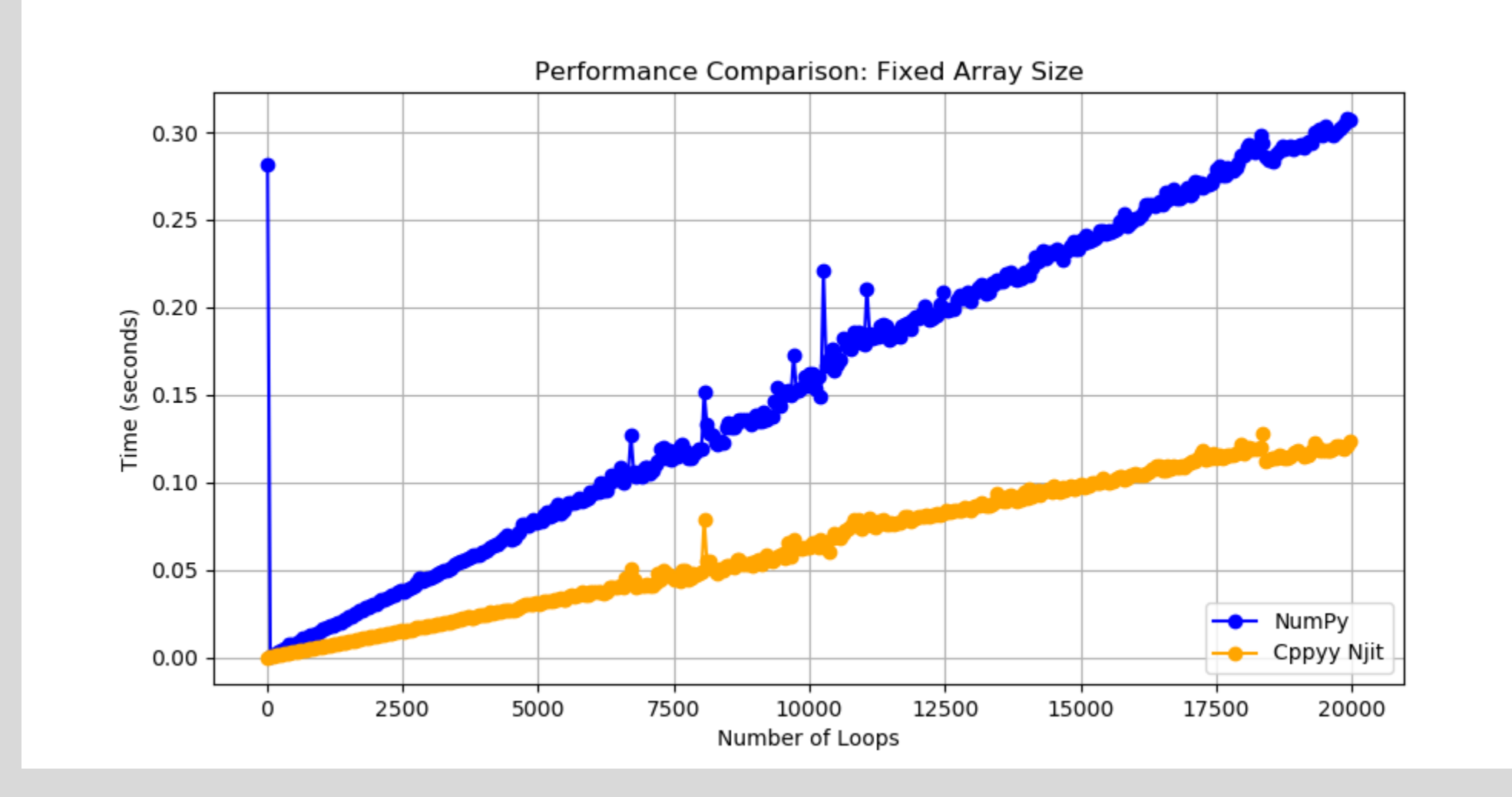

# SOME BENCHMARK TRENDS

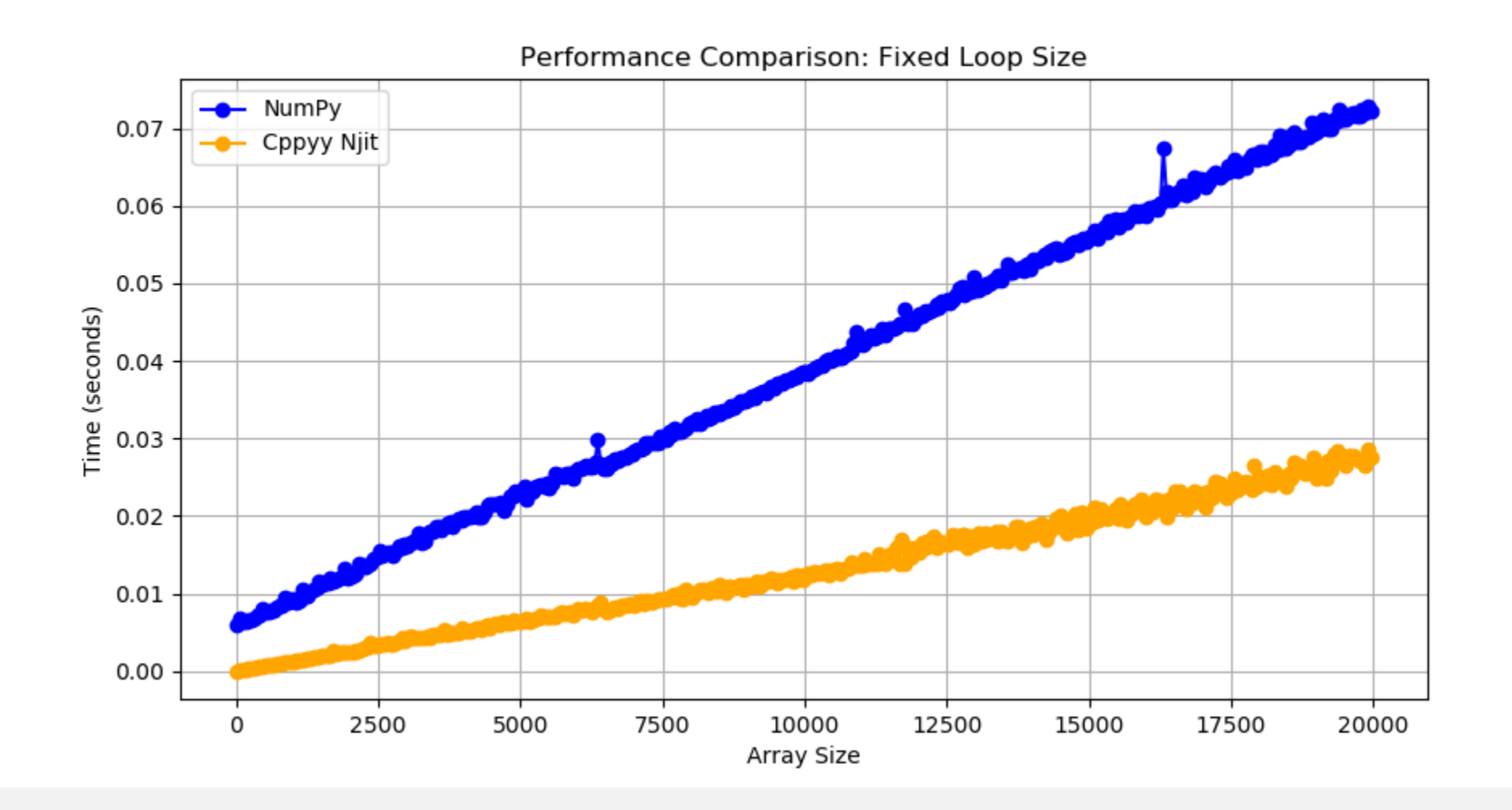

### CURRENT STATUS WITH EIGEN

Templated class args like Eigen are resolved to cpp types and successfully matches the CPPOverloads in those cases

The Eigen numba typeinfer is refactored into the C++ expression and handled in numba2cpp

Able to handle the templated class Eigen:: Matrix< Scalar\_, Rows\_, Cols\_, Options, MaxRows, MaxCols > using Eigen:: Dynamic so the dispatcher typeinfer is CppClass(Eigen::Matrix<double,-1,-1,0,-1,-1>)

```
# Define the templated function that takes Eigen objects
cppyy.cppdef('''
template<typename T>
T multiply_scalar(T value, int64_t scalar) {
   return value * scalar;
\cdots
```
Return type: <class cppyy.gbl.Eigen.Matrix<float,3,1,0,3,1> at 0x73d66d0>

VAL: <class cppyy.gbl.Eigen.Matrix<float,3,1,0,3,1> at 0x73d66d0> type: <class 'Matrix<float,3,1,0,3,1>\_meta'>

 $\equiv c = \{$  UnboxContext: 3} UnboxContext(context=<numba.core.cpu.CPUContext obj

 $\equiv$  obj = {LoadInstr} %".21" = load i8\*, i8\*\* %".5"

 $\equiv$  self = {PythonAPI} <numba.core.pythonapi.PythonAPI object at 0x7fdf9591ad30>

**≡** typ = {ImplClassType} CppClass(Eigen::Matrix<float, 3, 1, 0, 3, 1>)

# Thank You!

Aaron Jomy